## **1.2 iD 業務**

1販売業務

## 1.2.1 iD 売上処理

お客様が iD モバイル (または iD カード)で商品やサービスを購入されるときに行う操作です。

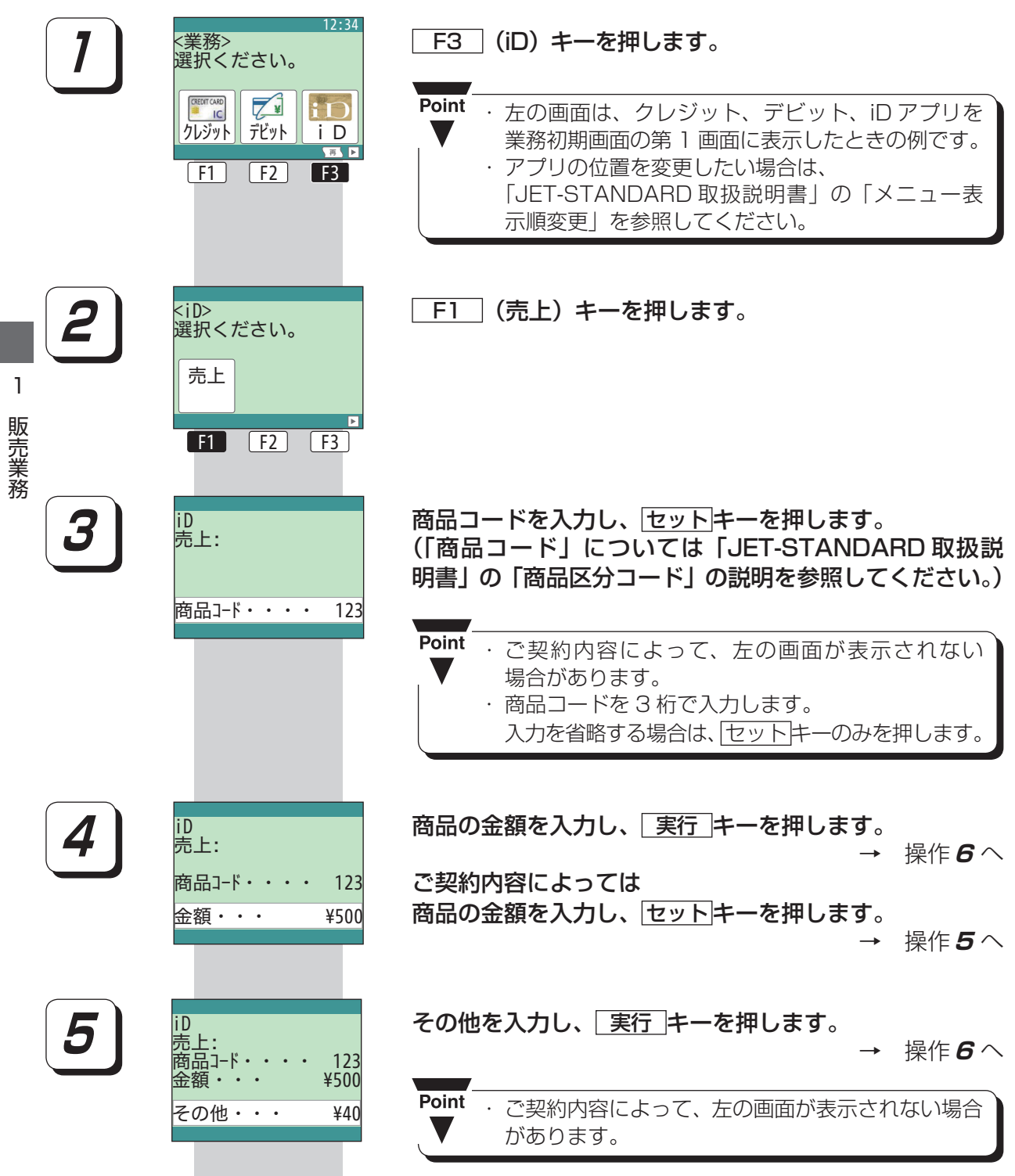

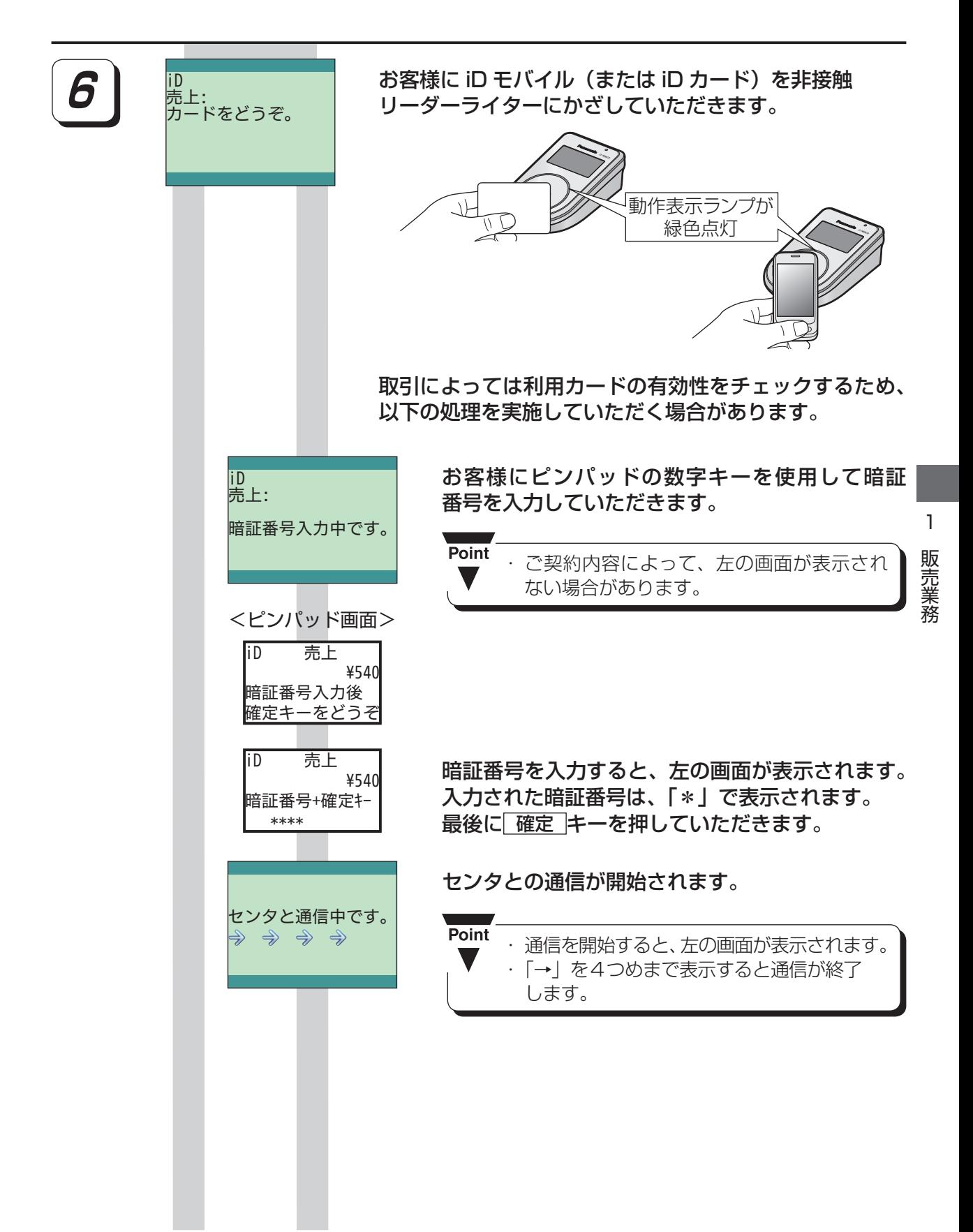

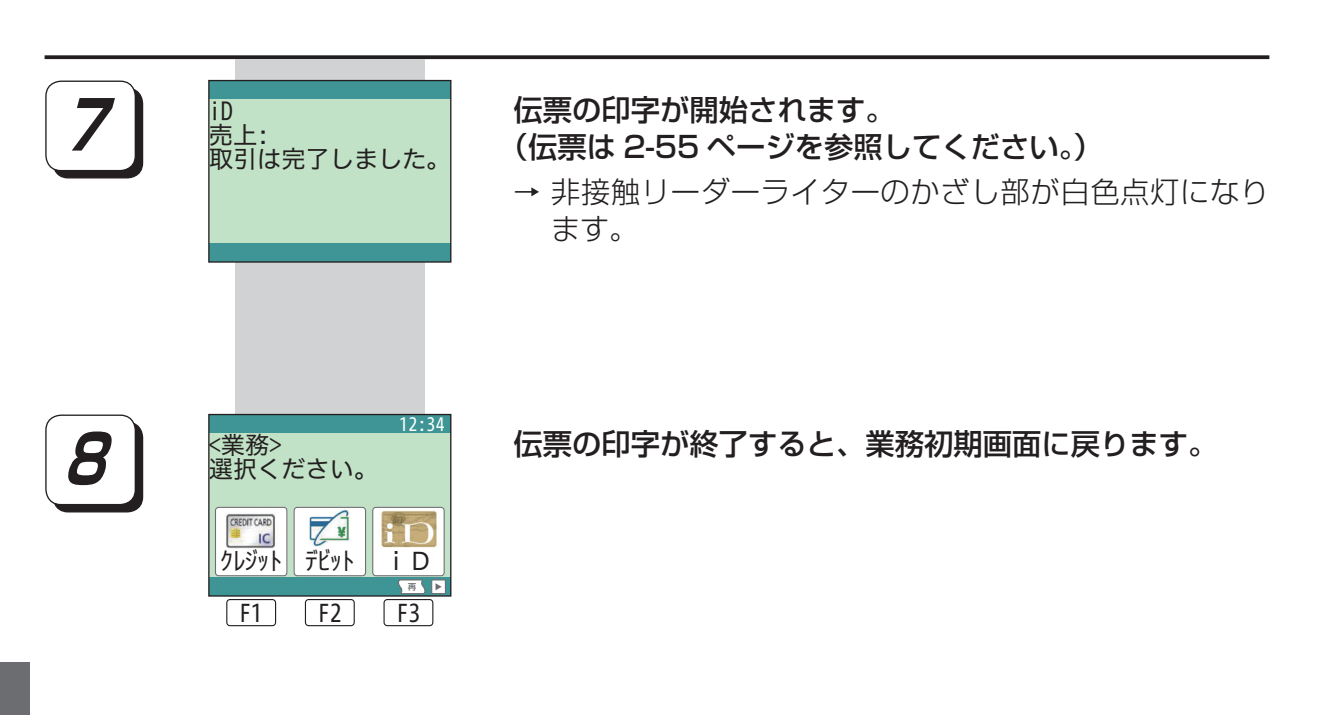